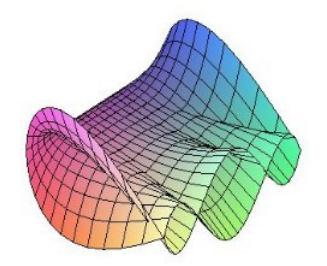

Cálculo Diferencial e Integral: um kit de sobrevivência "Software R"

Franciele Aparecida Pelosi da Silva. Orientador: Prof. Dr. Rodrigo Martins.

## Produto Vetorial

O produto vetorial de  $\vec{u}$  por  $\vec{v}$ , (denotado por  $\vec{u} \wedge \vec{v}$  ou  $\vec{u} \times \vec{v}$ ) é um vetor, no qual possui as seguintes propriedades:

Propriedades: 1) Se  $(\vec{u}, \vec{v})$  é linearmente dependente, então  $\vec{u} \wedge \vec{v} = \vec{0}$ ; 2) Se  $(\vec{u}, \vec{v})$  é linearmente independente e  $\theta$  é a medida angular entre  $\vec{u}$  e  $\vec{v}$ , então: 2.1)  $||\vec{u} \wedge \vec{v}|| = ||\vec{u}|| ||\vec{v}||$ sen $\theta$ ;  $(2.2)\vec{u} \wedge \vec{v}$  é ortogonal a  $\vec{u}$  e  $\vec{v}$ ;  $(2.3)(\vec{u}, \vec{v}, \vec{u} \wedge \vec{v})$  é uma base positiva.

O produto vetorial possui algumas propriedades algébricas, tais como:

Propriedades Algébricas:  $1)\vec{u} \wedge \vec{v} = -\vec{u} \wedge \vec{v};$  $(2)\vec{u} \wedge (\lambda \vec{u}) \wedge \vec{v} = \lambda(\vec{u} \wedge \vec{v});$  $3)\vec{u} \wedge (\vec{v} + \vec{w}) = \vec{u} \wedge \vec{v} + \vec{u} \wedge \vec{w}$ 

Tem-se que para quaisquer vetores  $\vec{u}, \vec{v}$  e  $\vec{w}$ , as igualdades:

```
Igualdades:
 1)(\vec{u} \wedge \vec{v}) \wedge \vec{w} = -(\vec{v} \bullet \vec{w})\vec{u};(2)\vec{u} \wedge (\vec{v} \wedge \vec{w})\vec{v} = -(\vec{u} \bullet \vec{v})\vec{w}.
```
## Produto Vetorial no R:

Para facilitar, você pode copiar as áreas em azul e verde, colar no R e substituir as verdes pelas informações que você tem, como a função, o ponto, o intervalo etc.

• Para calcular o produto vetorial devemos:

```
> install.packages(RSEIS) #instalar o pacote RSEIS.
> library(RSEIS) #carregar a biblioteca.
> xprod(u,v) +função que calcula o produto vetorial.
```
## Exemplo 1:

Considere a base ortonormal positiva B =  $(\vec{i}, \vec{j}, \vec{k})$ , são dados  $\vec{u} = (1, 2, 3)$  e  $\vec{v} = (-1, 1, 2)$ .

Com o auxílio da linguagem R, obtemos:

```
> library(RSEIS)
> vetoru <-c(1,2,3)> vetory <-c(-1, 1, 2)# Utilizando o comando xprod, calculamos o produto vetorial:
> xprod(vetoru,vetorv)
[1] 1 -5 3
```
Portanto, tem-se que o produto vetorial de  $\vec{u}$  e  $\vec{v}$  é o vetor  $(1, 5, 3)$ .

## Referências

- [1] BOULOS, Paulo; CAMARGO, Ivan. Geometria Analítica-Um tratamento vetorial. São Paulo: Ed. 2005.
- [2] STEINBRUCH, Alfredo; WINTERLE, Paulo. Geometria analítica. McGraw-Hill, 1987.